# **Automatic Coronary Artery Detection on in Situ Heart Images**

EU Schirmbeck<sup>1</sup>, I Nagy<sup>2</sup>, H Mayer<sup>2</sup>, A Knoll<sup>2</sup>, R Lange', R Bauernschmitt'

German Heart Center Munich, Clinic **for** Cardiovascular Surgery, Technische Universitat Miinchen, **I**  Munich, Germany <sup>2</sup>Technische Universität München, Fakultät für Informatik, Robotics and Embedded Systems,

Munich, Germany

#### **Abstract**

*Minimally invasive and endoscopic operations became routine in heart surgery. Unlike the conventional operating procedures these techniques cause minor lesions to the patienrs. The minimized incisions lead to fewer postoperative complications and a rapid recovery. However ir remains dificull to operate with endoscopic instruments through a keyhole and perform a complex procedure. In cardiac surgery coronary artery bypass grafting is a standard procedure which is also performed endoscopically. The identification of the target artery is the most important and a sophisticated process directly in the beginning of the surgery. We present an intraoperative tool for the surgeon to clearly identify the arteries visible in the enduscope view.* 

#### **1. Introduction**

In minimally invasive coronary artery bypass graft operations the exact identification of the target artery on the heart surface persists complex. The benefits of minimally invasive and endoscopic cardiac surgery are manifold, including less trauma to tissue and consequently less pain, shorter hospital stay and faster recovery. Nevertheless problems remain in the complex operative procedure with long instruments and small aditus to the operating field. The combination of **the** real endoscopic camera view and preoperative diagnostic images in one augmented-reality-model facilitates the identification and classification of the coronary arteries on the heart surface. This approach combines several advanced techniques into a single tool allowing real-time augmentation of endoscopic beating heart image sequences **with** the corresponding angiogram assisting **the**  surgeon in classifying the arteries rapidly and reliably. The exact identification of the target arteries is difficult not only in open heart surgery **[I]** but also in endoscopic or minimally invasive heart surgery due to the limited view through the endoscopic camera. The preoperative coronary angiography illustrates the position and the course of the coronary arteries.

The goal is to provide a set of operation room suitable software tools which allow the analysis of angiograms in a user friendIy manner. The software functionality consists of an exact match of pre-operatively recorded angiograms with the visible in situ coronary arteries with a semi-transparent **cross-fade** view of the angiogram.

The visible part of the coronary tree **as** shown in figure 1 on **the** left hand side has **to** be matched with the highlighted part on the right side, allowing to find even covered runs of the arteries (the enclosing lines are highlighted by hand for illustration purposes).

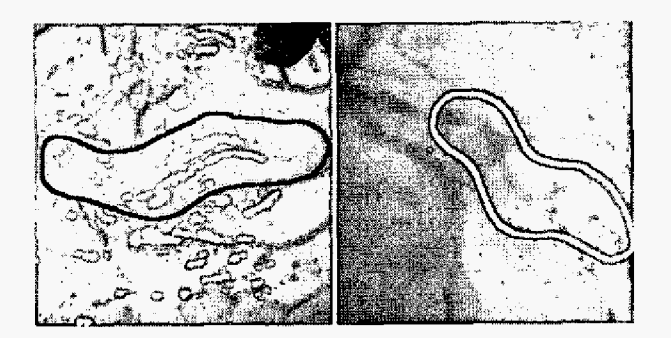

Figure 1. View of the heart surface and corresponding angiogram with **marked** coronary *artery.* 

### **2.** Methods

The preoperatively **drawn** up angiograms and the in situ heart image sequences *are* matched **with the** real intraoperative endoscope images in one augmented reality model. Matching coronary arteries **to** their corresponding angiogram requires segmenting the images and presenting the results in a symbolic illustration, which facilitates the matching process.

. The angiograms and the **in** situ heart image sequences are digitally available. The heart images **are** in a 720x576 24 bit RGB format, while the angiograms are available as **512x512** 8bit greyscale images.

# **2.1. The in situ heart images**

The segmentation of the coronary arteries is performed to distinguish the vessels from the background in a colourbased technique. The significant parts of the heart surface, which **are** up for segmentation, *are* damaged by specular reflection (fig. 2a). SpecuIar reflections occur as **a** result of light reflections on glossy surfaces. Due to their high intensity a thresholding operator is sufficient to localize the glossiness (fig. 2b). In 24 bit RGB images almost each of the available colour channels (red, green, blue) can be used for thresholding, even a computed 8 bit greyscale channel is suitable. Dilating of the thresholded areas is required caused by artefacts in form of a 1-2 pixel wide **dark** contour **around** a specular reflection. The underlying image colours are reconstructed using a fill-in technique based on chain coding **[2,3].** 

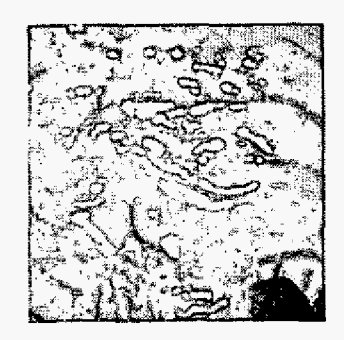

Figure 2a. **Heart** suface.

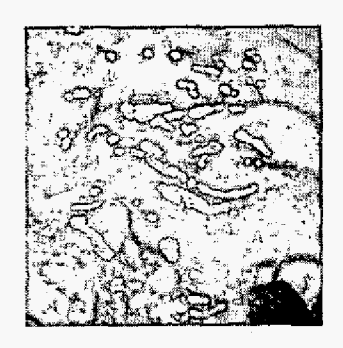

Figure 2b. Thresholding operator.

### **2.2.** . **Segmentation of the angiogram**

An efficient implementation of a Gauß/Sobel filter combination detects not only the runs of the vessels (fig. 3a) but also their thickness (fig. 3b). Features of a chain coded representation show additional advantages of the matching process with the (likewise chain coded) coronary arteries for the symbolic representation of the segmented parts **[4,5].** 

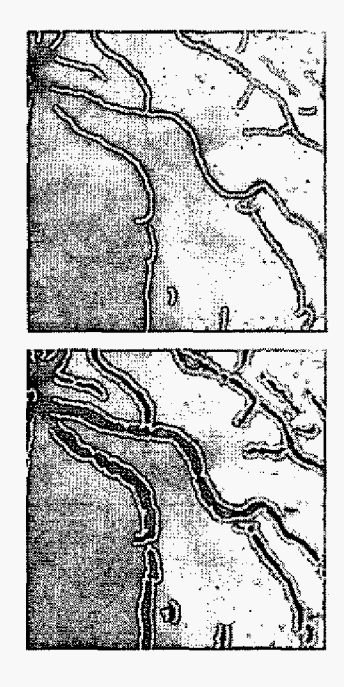

Figure 3. Angiogram segmentation with the course (above) and outline figure of the coronary arteries (below).

#### **2.3. Augmentation**

In order to achieve a more realistic augmentation a Mass-Spring-NURBS based on soft tissue simulation avails **as** framework for the angiographic view *[6].* The heart image and the corresponding angiogram are mapped to an OpenGL textured "canvas" [7]. The canvas of the heart image is a simple textured polygon; **the** angiogram represents a textured **NURBS** surface. Figure 4 illustrates a textured NURBS-surface to **a** mass-spring **grid. The**  mass points are simultaneously control points of the freeform surface.

The arrangement and the number of the mass/control points ace not **random,** since **they are** closely related to the parameters (knot sequence, order) of the surface. The interconnection between masses by springs is done using a Delaunay triangulation: the masses are arbitrary points in 3D Cartesian space and the sides of the resulting **triangles are** springs. The most challenging **task** is **to fix the** masslcontrol points to the underlying heart surface on natural **landmarks.** 

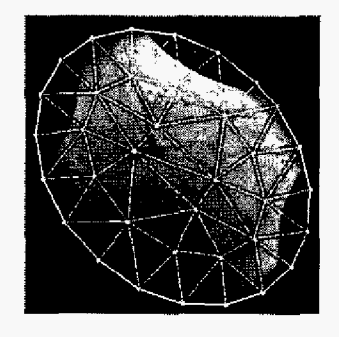

Figure 4. **M-S-NURBS** model of the surface.

# **2.4. Matching**

To find the best fitting angiogram to the currently visible part of a coronary artery, a search of similarity is obligatory. **30th** modalities (angiogram **and** heart image sequence) in a symbolic representation enable to find the best match *to* compute the transformation parameters (axis for flipping, translation and rotation angle) **[XI.** 

# **3, Results**

A virtual soft tissue simulation is implemented which represents the exact identification of the target coronary artery on the heart surface in the endoscopic cardiac procedure.

Figure *5* shows the result of the specular reflection removal; the approach **surpasses** real-time (30 frames per second) requirements on high resolution colour images **(512 x** 512 **24** bit RGB).

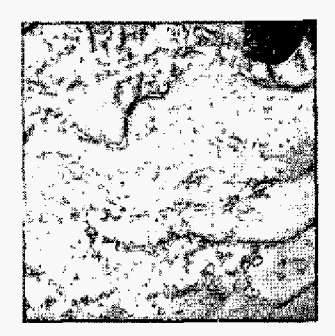

Figure *5,* Removed specularities

By flipping **the** angiography horizontally and by rotating **the** angiogram best fitting to the section of the real heart surface is found.

Real-time matching of angiographies **with** in situ heart image sequences permits **an** exact classification of coronary arteries rapidly and reliably. The endoscopic view is shown in figure 6.

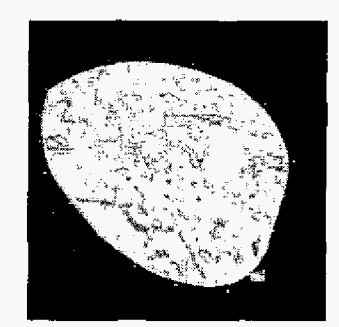

Figure *6.* Augmented and crossfaded view.

The live heart image sequence **is** augmented by a semitransparent crossfaded view of the angiogram.

# **4. Discussion and conclusions**

The new tool-set of augmented real-time live camera images extends the intraoperative view to identify exactly the coronary arteries. The surgeon is assisted by an approach to enhance and ameliorate *the* success of **an**  endoscopic operation like telemanipulated assisted interventions, No additional image acquisition or intraoperative angiography is needed.

The major part of the system is implemented, nevertheless further upgrades on two important issues queue: a refining of the matching process **and** the advancement of fixing the mass/control points to the underlying heart surface.

### **Acknow Iedgements**

This work was supported in part by the German Research Foundation (DFG) within the Collaborative Research Centre **SFB** *453* on "High-Fidelity Telepresence and Teleaction".

### **References**

- [l] Banerjee **S, Crook** AM, Dawson JR, Timmis AD, Hemingway **H.** Magnitude **and** consequences of error in **coronary** angiography interpretation (the ACRE study). *Am* J **Cardiol2000;1;85(3):309-14.**
- [2] Freeman H. Techniques for **the** digital computer analysis of chain-encoded arbitrary plane curves. Proc Natl Elect Conf **1961;17:421-432.**
- [3] Kuhl **Fp,** Giardina **CR.** Elliptic Fourier features of closed contours. Computer graphics and image processing 1982; **18:236-25** 8.
- **[4]** Toledo R, Orriols X, Radeva P, Binefa **X,** Vitria J, Canero C, Villanueva JJ. Eigensnakes for Vessel Segmentation in Angiography. International Conference on Pattern Recognition 2000; Barcelona, Spain.4:4340.
- *[5]* **Yim** PJ, Choyke PL, Summers **RM.** Greyscale skeietonization of small vessels in magnetic resonance angiography. IEEE Transactions on Medical Imaging *2000;6: 5* **68** - *5* 76.
- 161 Kiihnapfel U, Cakmak HK, Maass H. Endoscopic Surgery Training using Virtual Reality and deformable Tissue Simulation. Computers & Graphics 2000;24:67 **1-682.**
- **[7]** Wemecke J. Programming Object-Oriented 3D Graphics with Open Inventor in Addison Wesley (Ed). The Inventor Mentor; 1999.

 $\blacksquare$ 

**[8]** Cottin S, DeIingette H, **Ayache N.** Real-Time Elastic Deformations of Soft Tissues for Surgery Simulation. IEEE Transactions on Visualization and Computer Graphics 1999;5(1):62.

Address for correspondence.

Eva U. Schirmbeck. German Heart Center Munich. Clinic for Cardiovascular Surgery. **Lazarettstr.** 36. D-80636 Munich, **Germany.**  schirmbeck@dhm.mhn.de.